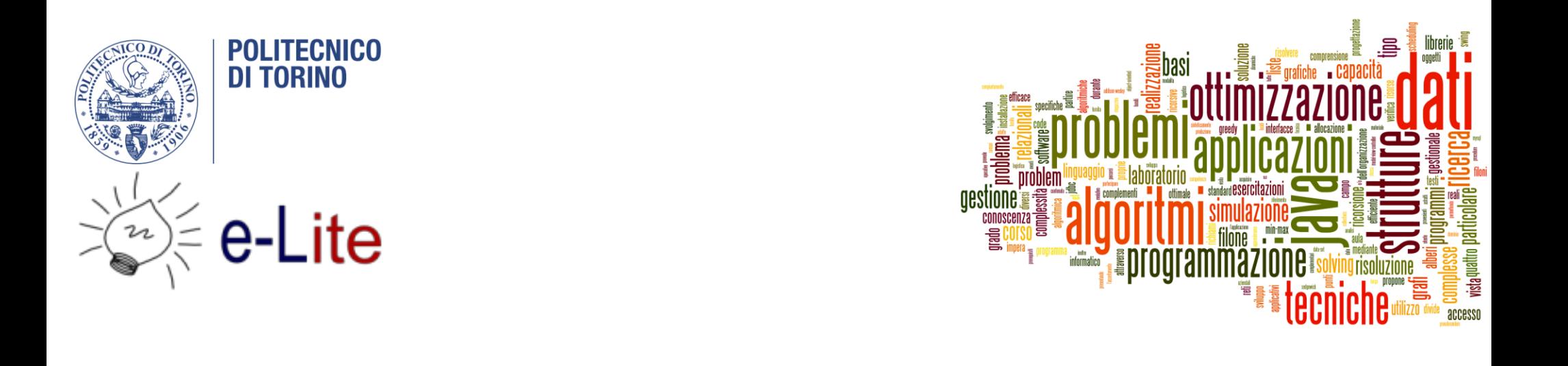

# The jGraphT library

Tecniche di Programmazione - A.A. 2015/2016

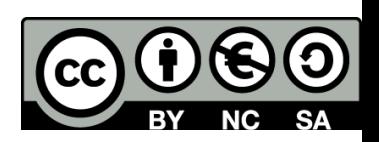

# Summary

- ▶ The GraphT library
- **Creating graphs**
- **> Visits in JGraphT**

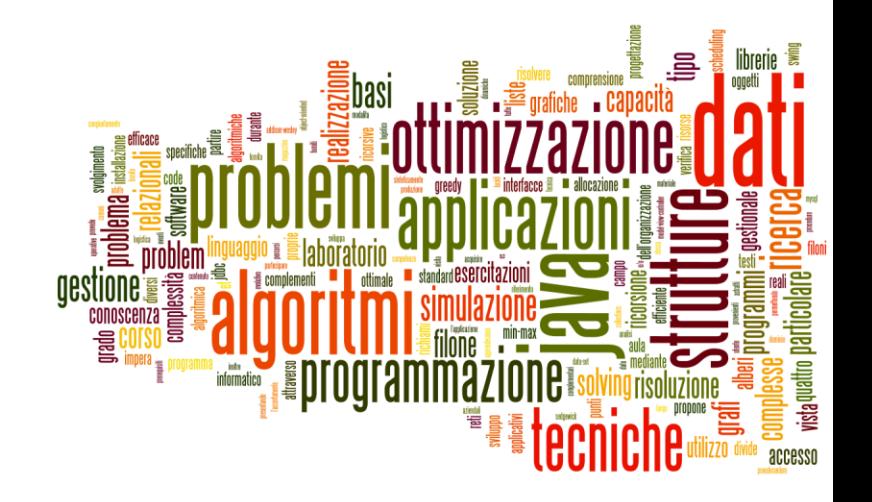

#### Introduction to jGraphT

The jGraphT library

# JGraphT

- **http://jgrapht.org** 
	- $\blacktriangleright$  (do not confuse with jgraph.com)
- **Free Java graph library** that provides graph objects and algorithms
- ▶ Easy, type-safe and extensible thanks to <generics>
- ` Just add **jgrapht-core-0.9.0.jar** to your project

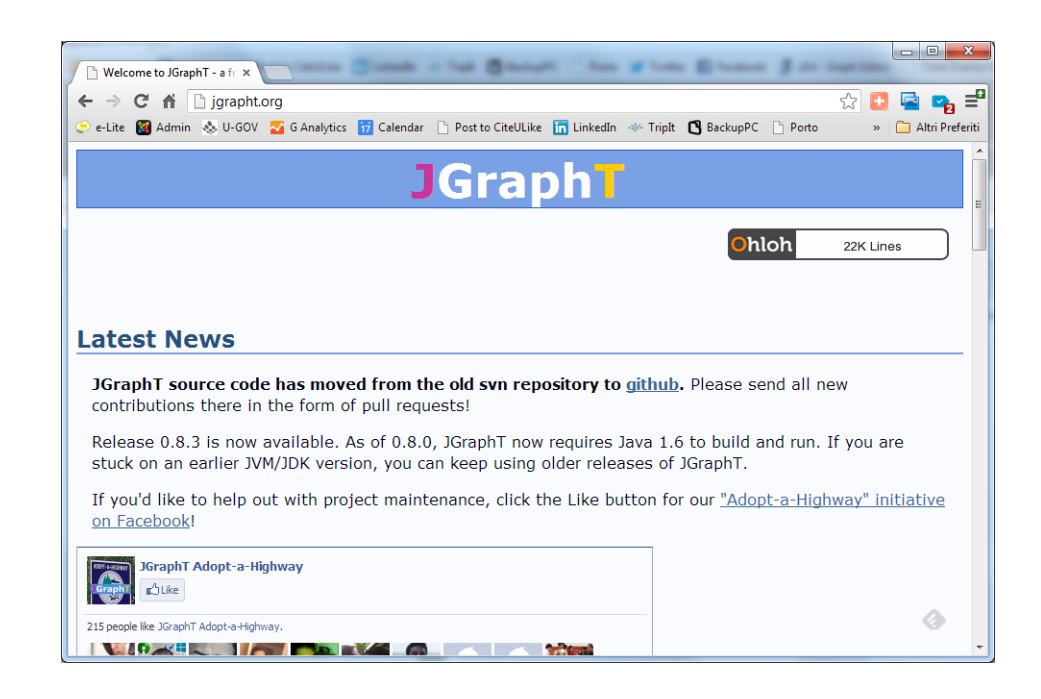

# JGraphT structure

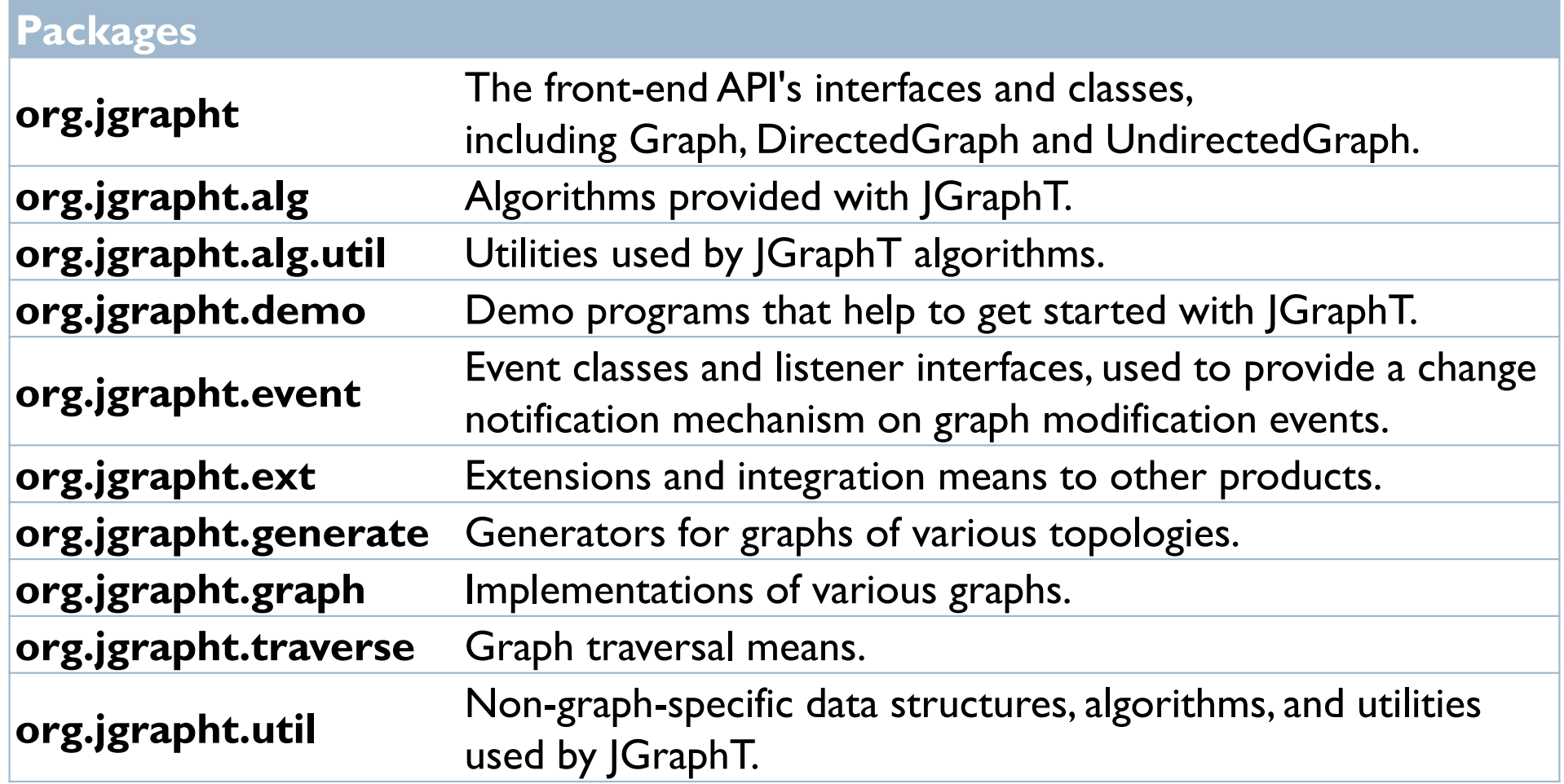

# Graph objects

- All graphs derive from
	- ▶ Interface Graph<V, E>
	- $\triangleright$  V = type of vertices
	- $\triangleright$  E = type of edges
		- ▶ usually DefaultEdge or DefaultWeightedEdge

#### **Main interfaces**

- ▶ DirectedGraph<V,E>
- ▶ UndirectedGraph<V,E>
- ▶ WeightedGraph<V,E>

# JGraphT main interfaces

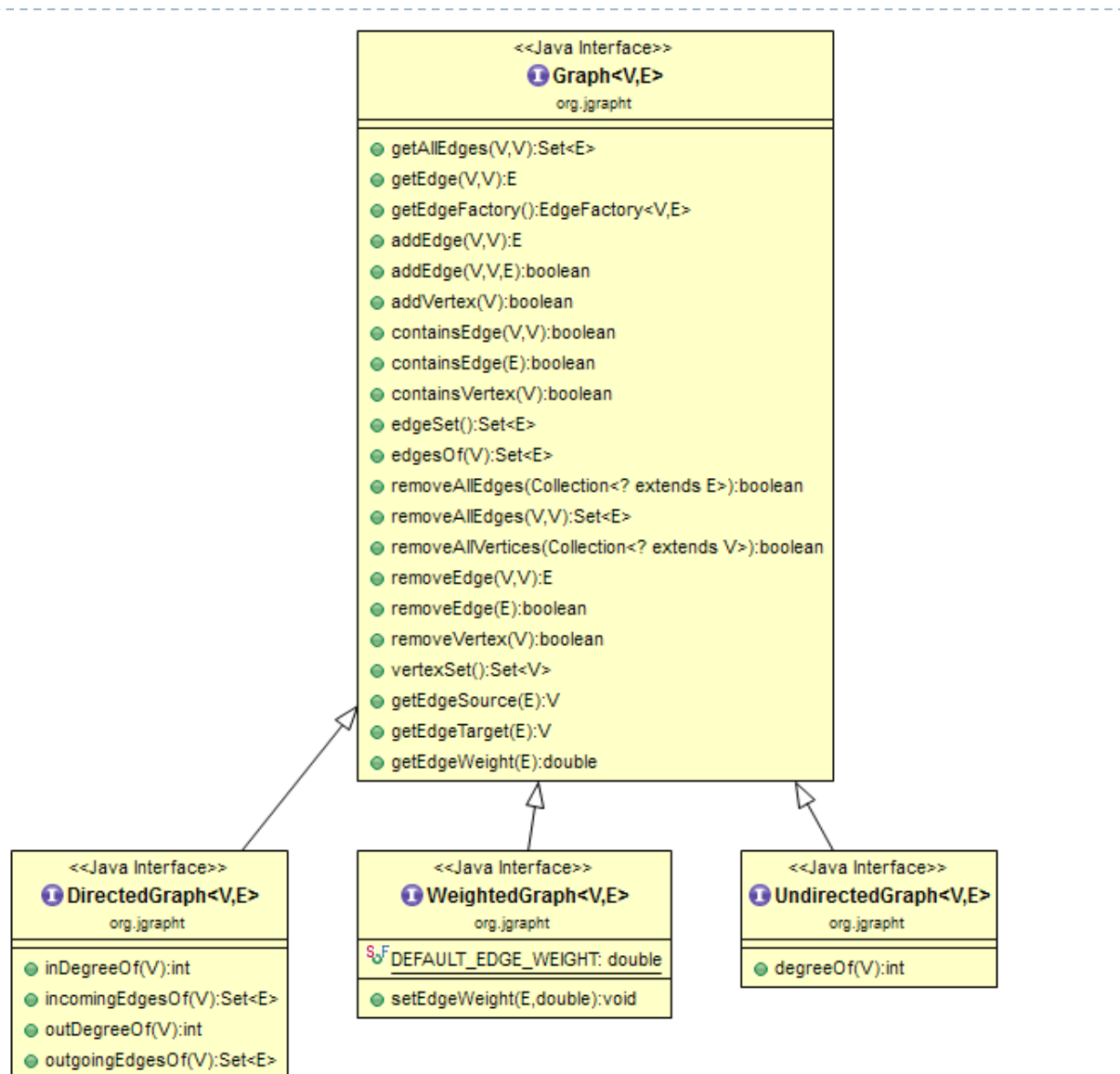

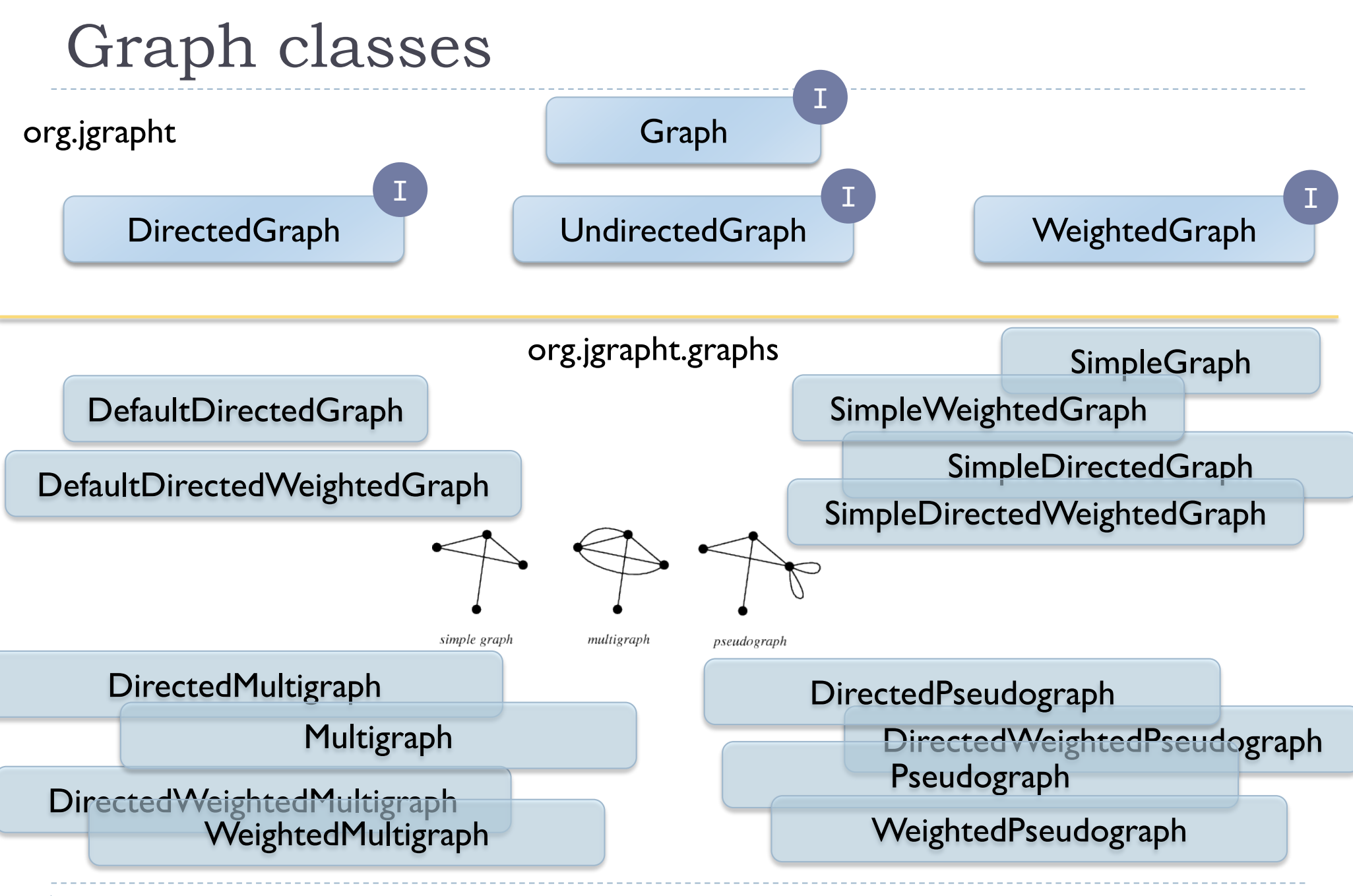

8 Tecniche di programmazione A.A. 2015/2016

#### Graph classes

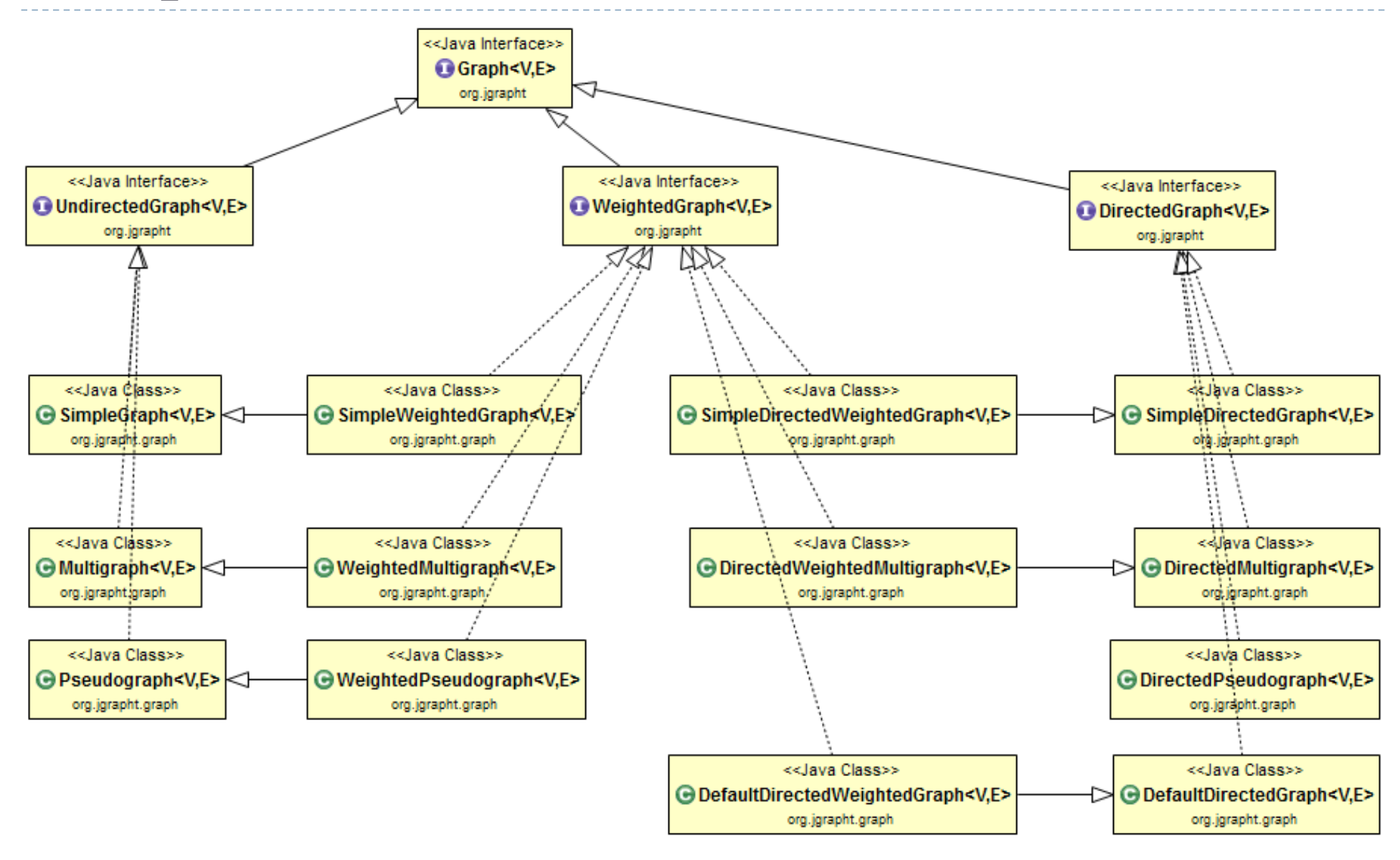

#### Graph classes

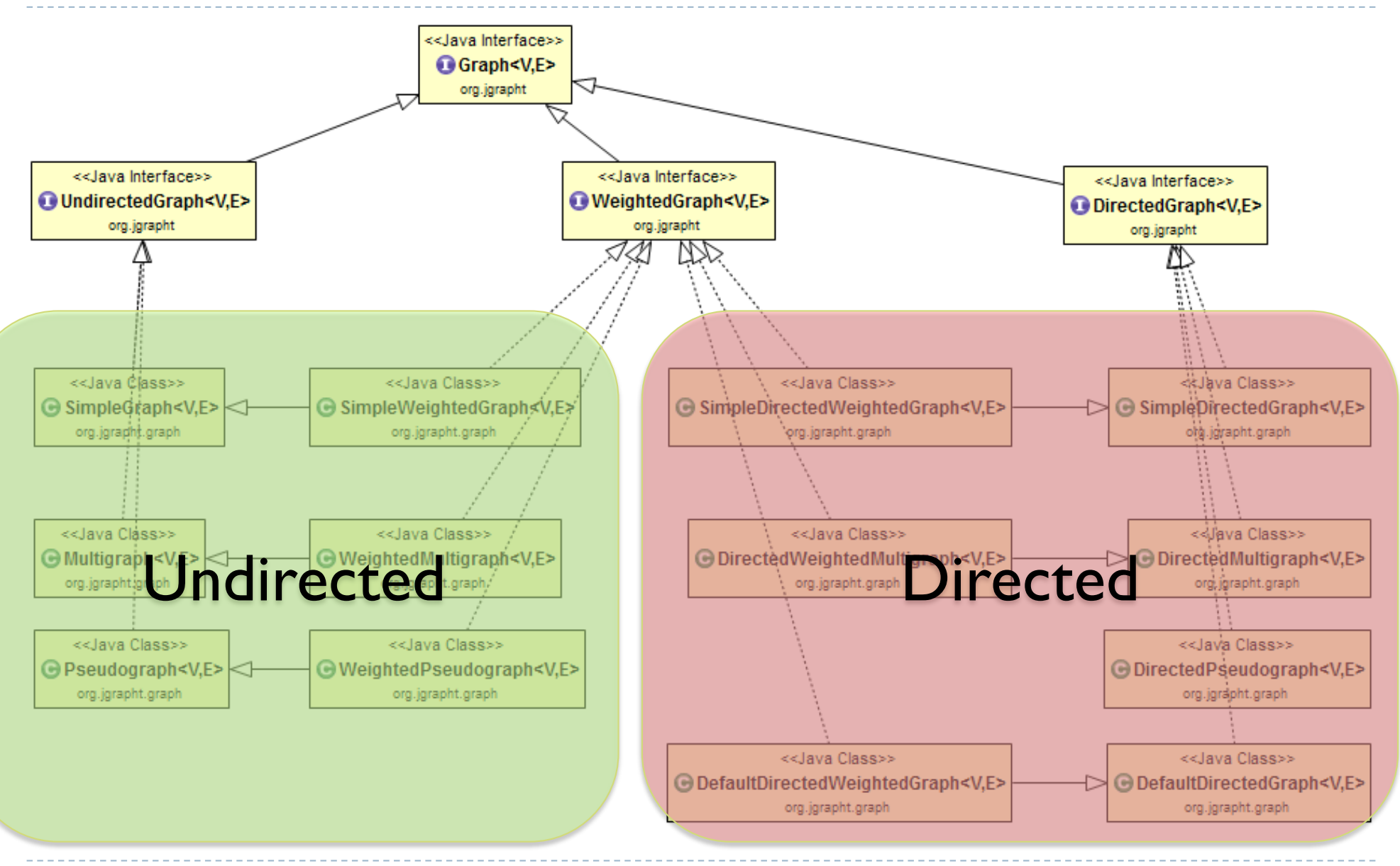

10 Tecniche di programmazione A.A. 2015/2016

#### Graph classes

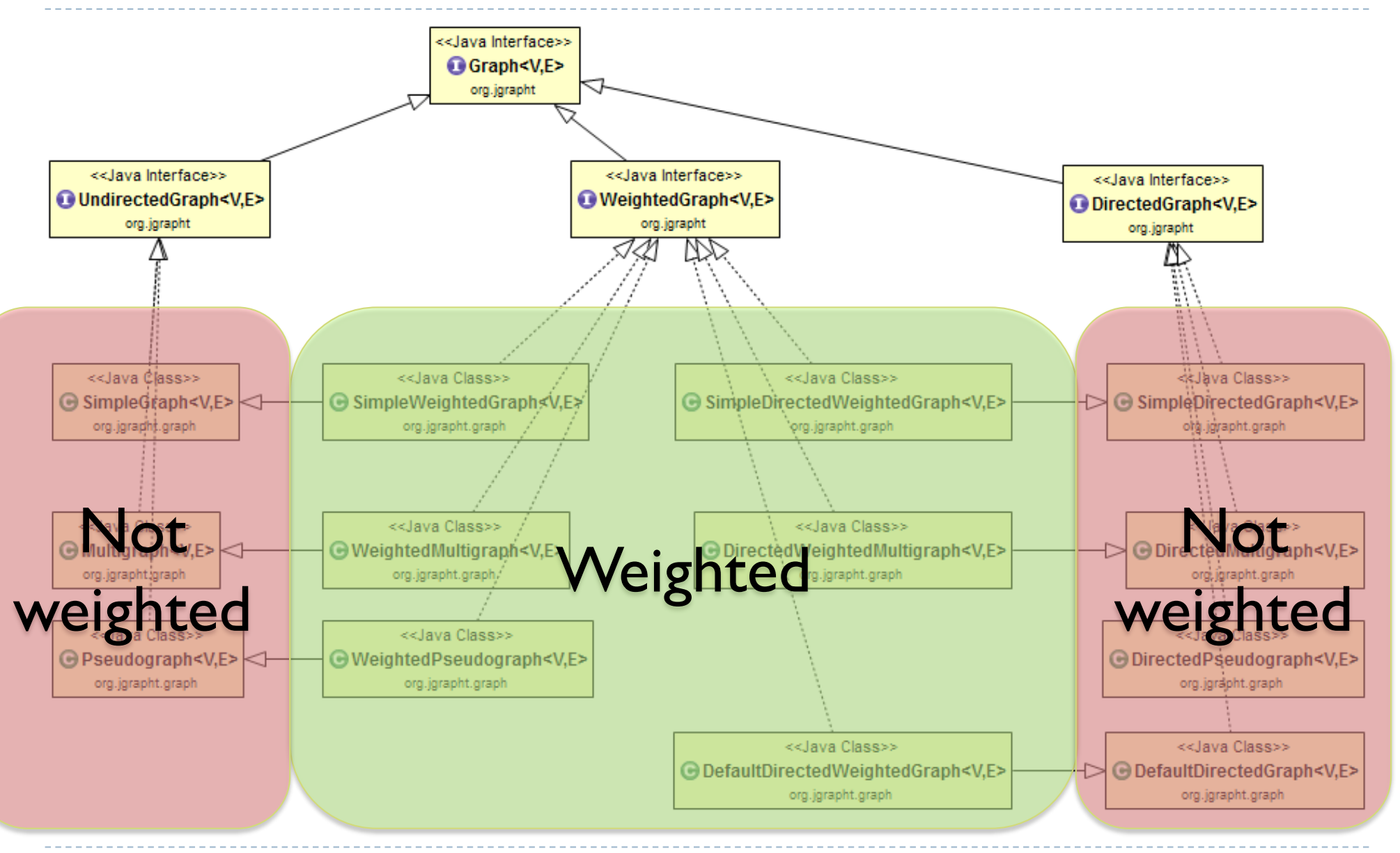

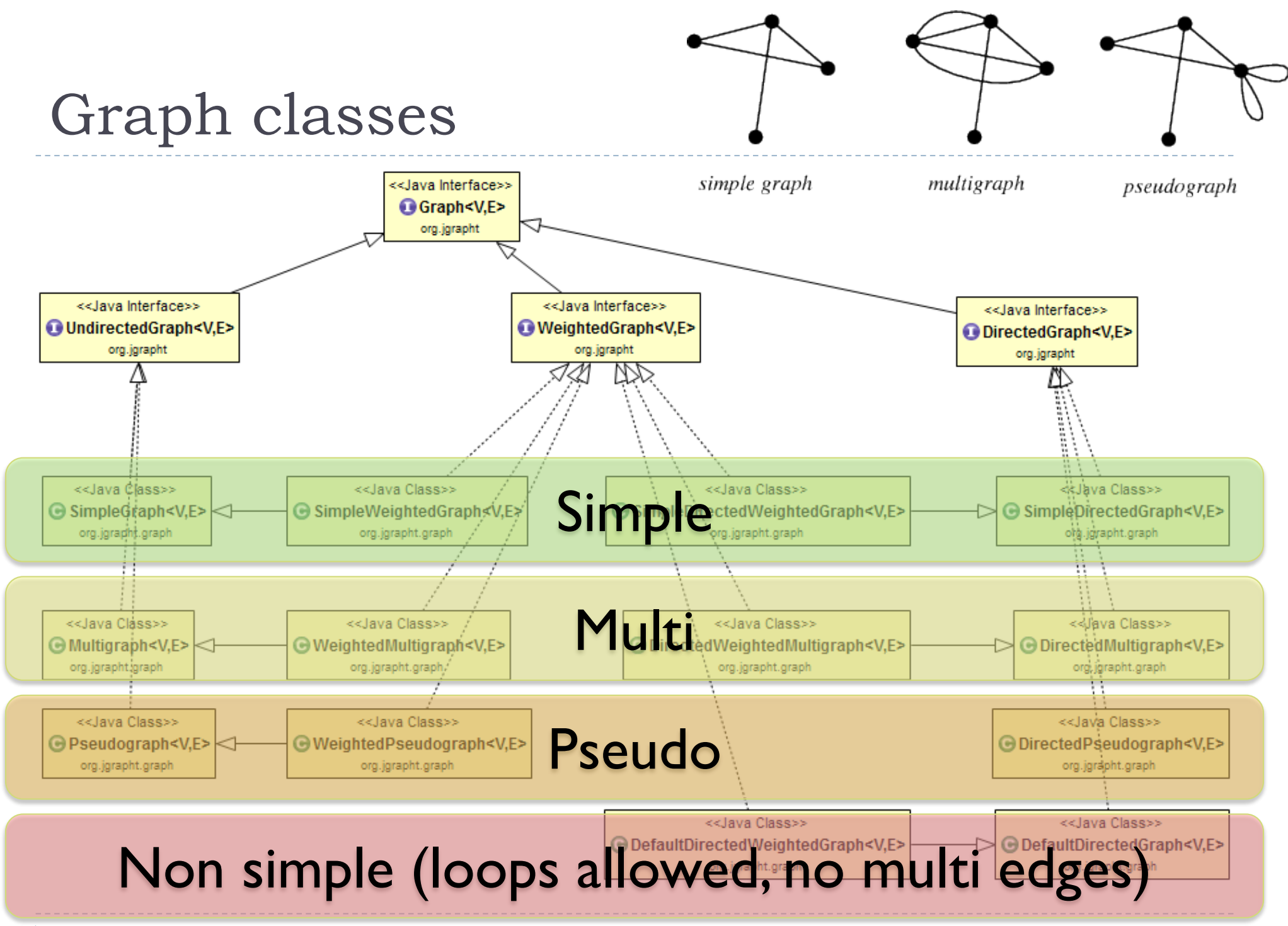

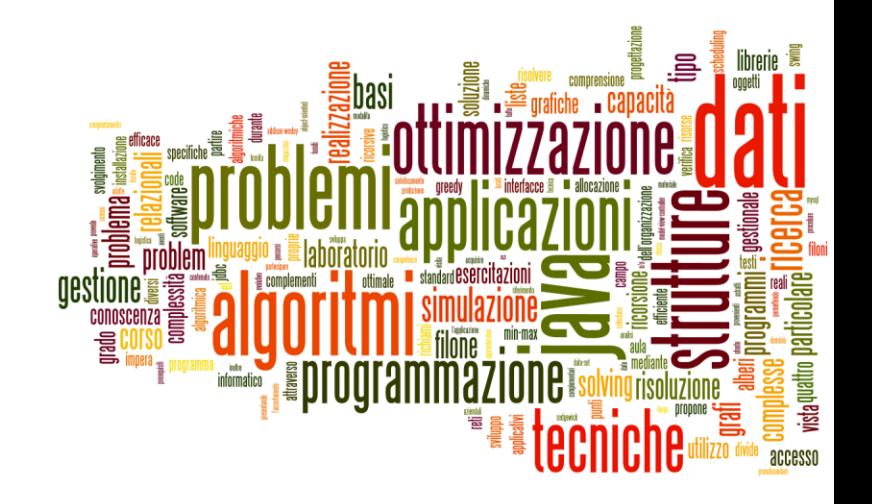

#### Creating graphs

The jGraphT library

# Creating graphs

- Construct your desired type of graph
- **Add vertices** 
	- **boolean addVertex(Vv)**
- ▶ Add edges
	- ▶ E addEdge(V sourceVertex,V targetVertex)
	- **boolean addEdge**(V sourceVertex,V targetVertex, E e)
	- ▶ void setEdgeWeight(E e, double weight)
- **Print graph (for debugging)** 
	- $\triangleright$  toString()
- ` Warning: E and V should correctly implement .equals() and .hashCode()

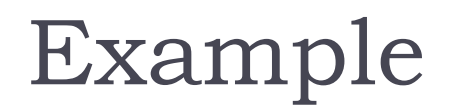

UndirectedGraph<String, DefaultEdge> graph = **new SimpleGraph<>(DefaultEdge.class) ;**

- graph.addVertex("A") ; graph.addVertex("B") ;
- graph.addVertex("C") ;
- graph.addEdge("A", "B") ; graph.addEdge("A", "C") ;

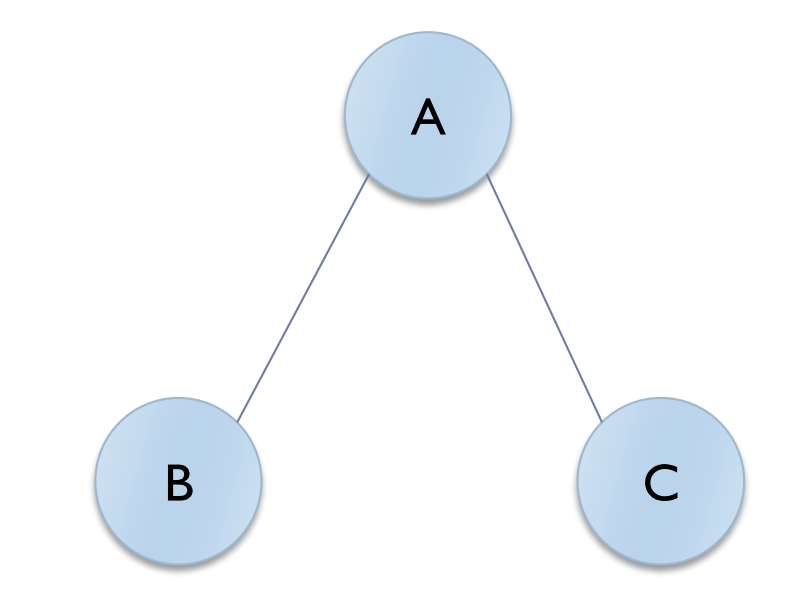

#### Example

```
for( String s: graph.vertexSet() ) {
      System.out.println("Vertex "+s) ;
      for( DefaultEdge e: graph.edgesOf(s) ) {
            System.out.println("Degree: "
                   +graph.degreeOf(s)) ;
            System.out.println(
                   Graphs.getOppositeVertex(
                   graph, e, s)) ;
      }
}
                                               A
                                        B C
```
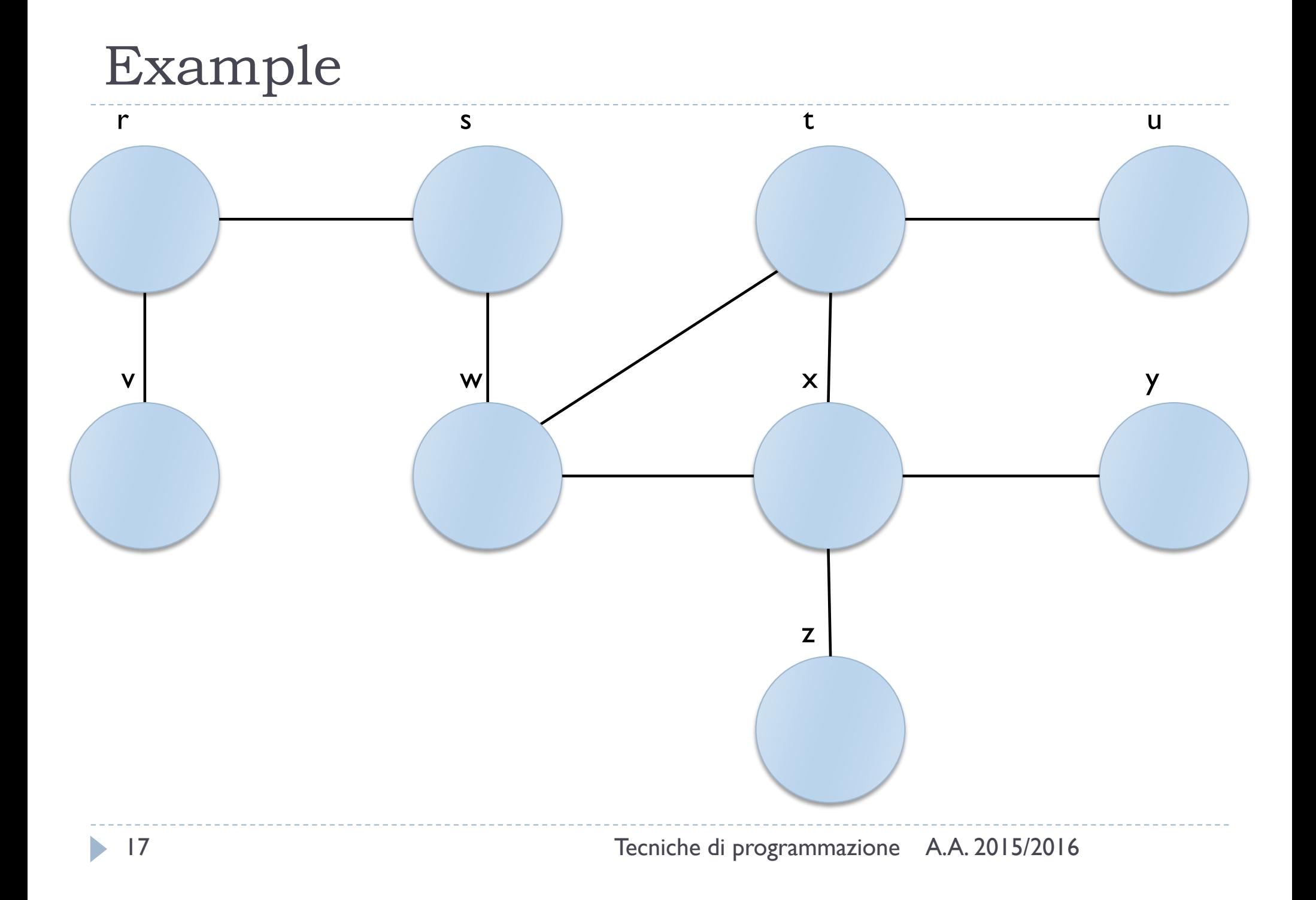

#### For testing...

#### Package org.jgrapht.generate

Generators for graphs of various topologies.

#### See:

**Description** 

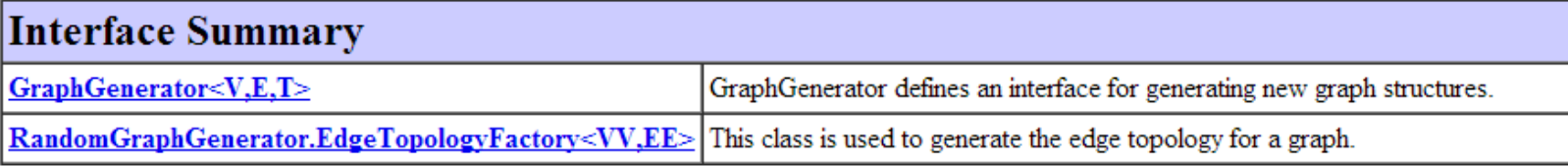

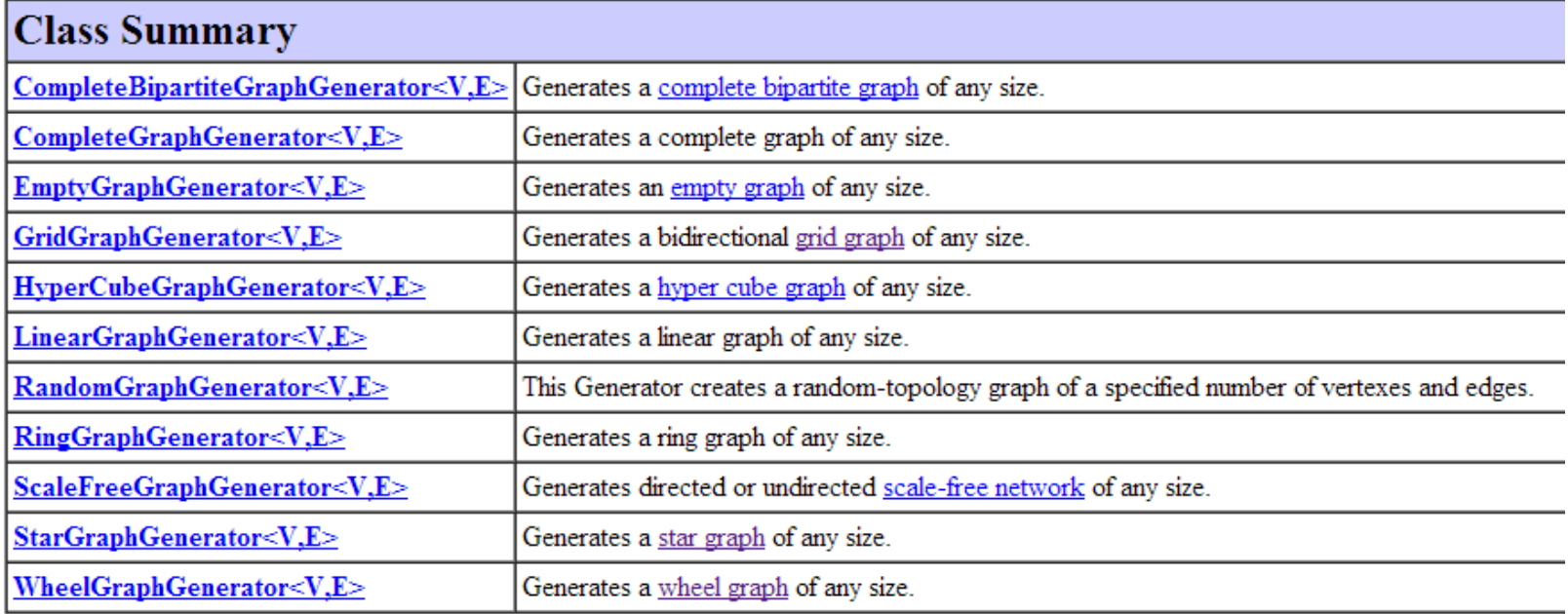

D

#### Example

**MA Presentazione dei corso** 

Guida dello studente

Percorso Generalista Orientamento "Information technology engineering" - Shanghai

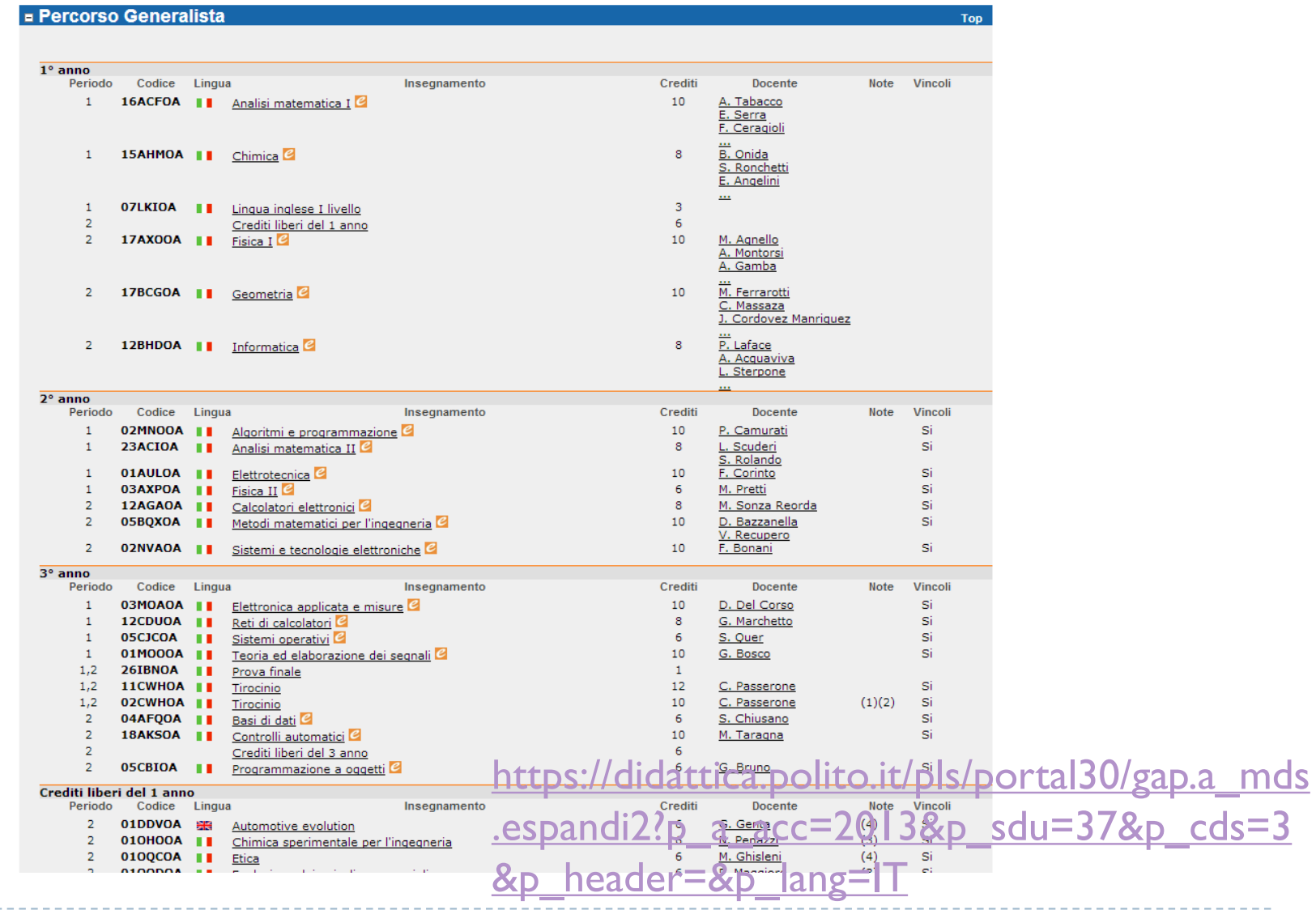

19 Tecniche di programmazione A.A. 2015/2016

 $\sim$   $\sim$   $\sim$ 

-------------

#### Example: Turin public transportation

# http://www.gtt.to.it/ http://www.sfmtorino.it/

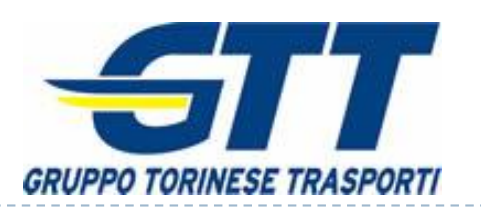

#### **REGIONE PIEMONTE** servizio ferroviario metropolitano

20 Tecniche di programmazione A.A. 2015/2016

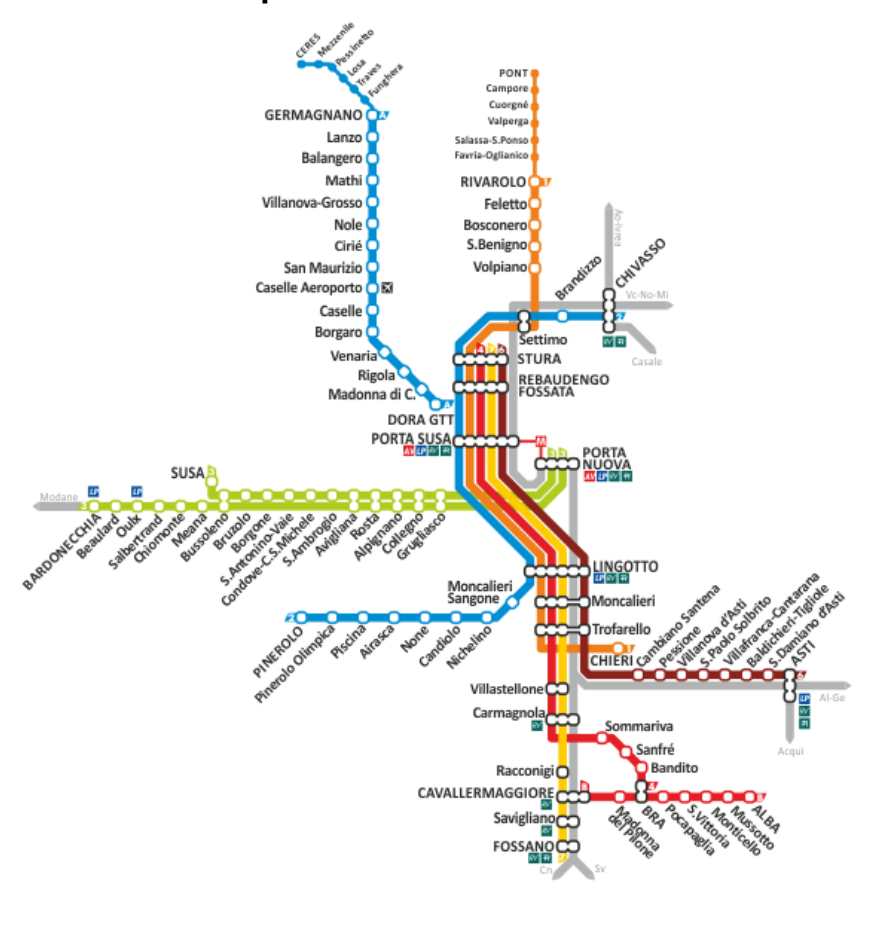

#### Google's GTFS standard

#### https://developers.google.com/transit/

**Transit** 8+1 189

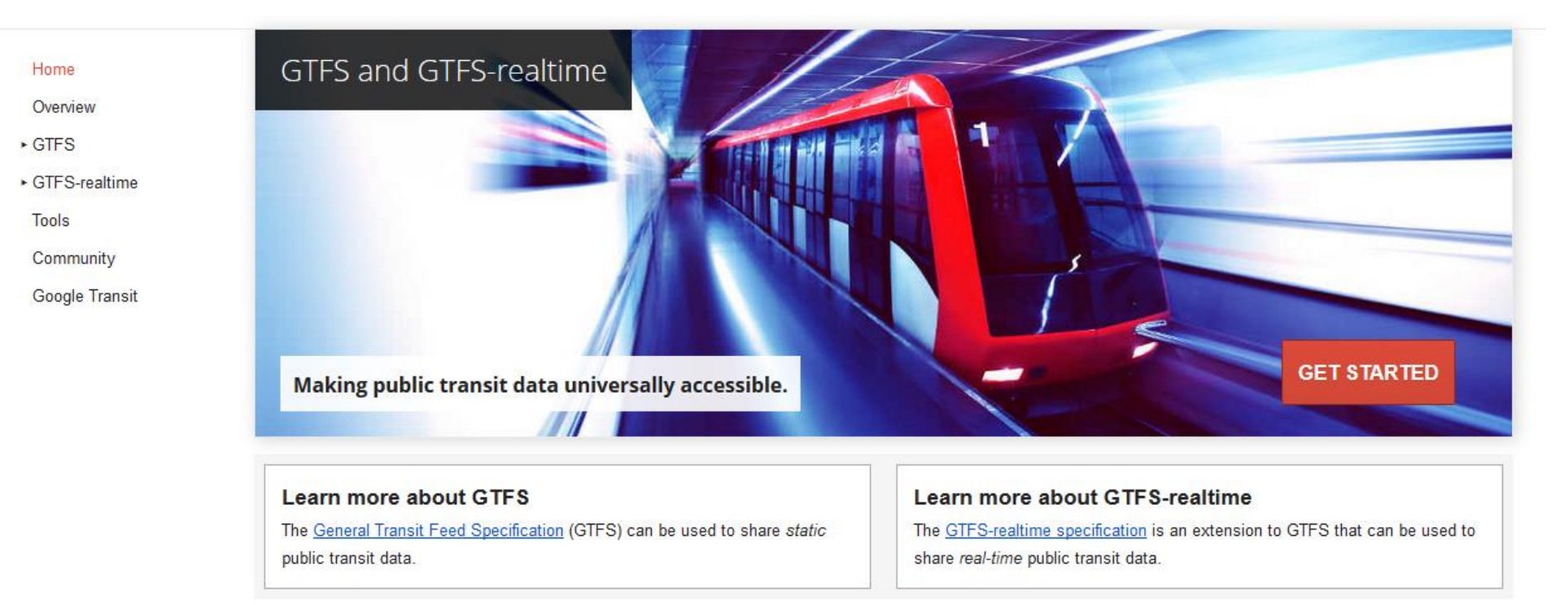

## GTFS Specification

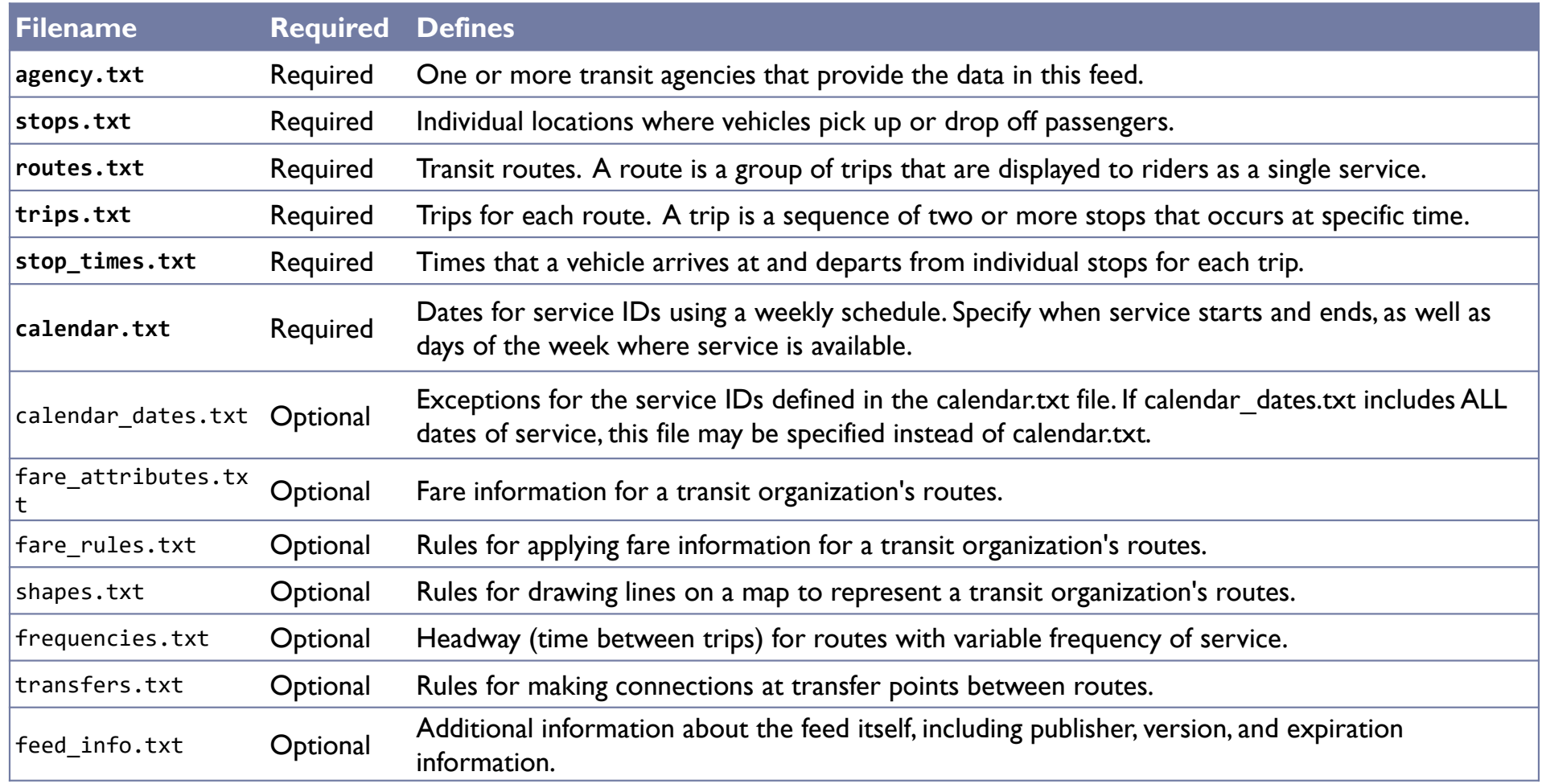

#### https://developers.google.com/transit/gtfs/reference

22 Tecniche di programmazione A.A. 2015/2016

 $\blacktriangleright$ 

#### Where to find data?

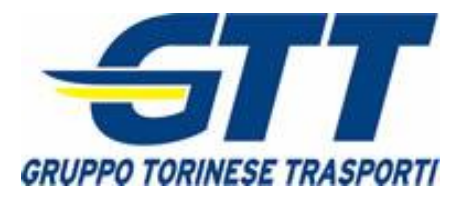

http://opendata.5t.torino.it/ gtfs/torino\_it.zip

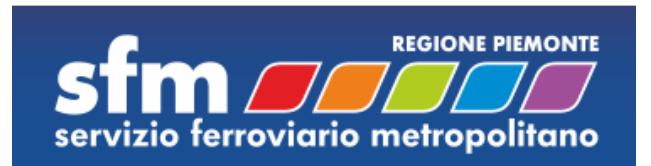

http://opendata.5t.torino.it/ gtfs/sfm\_torino\_it.zip

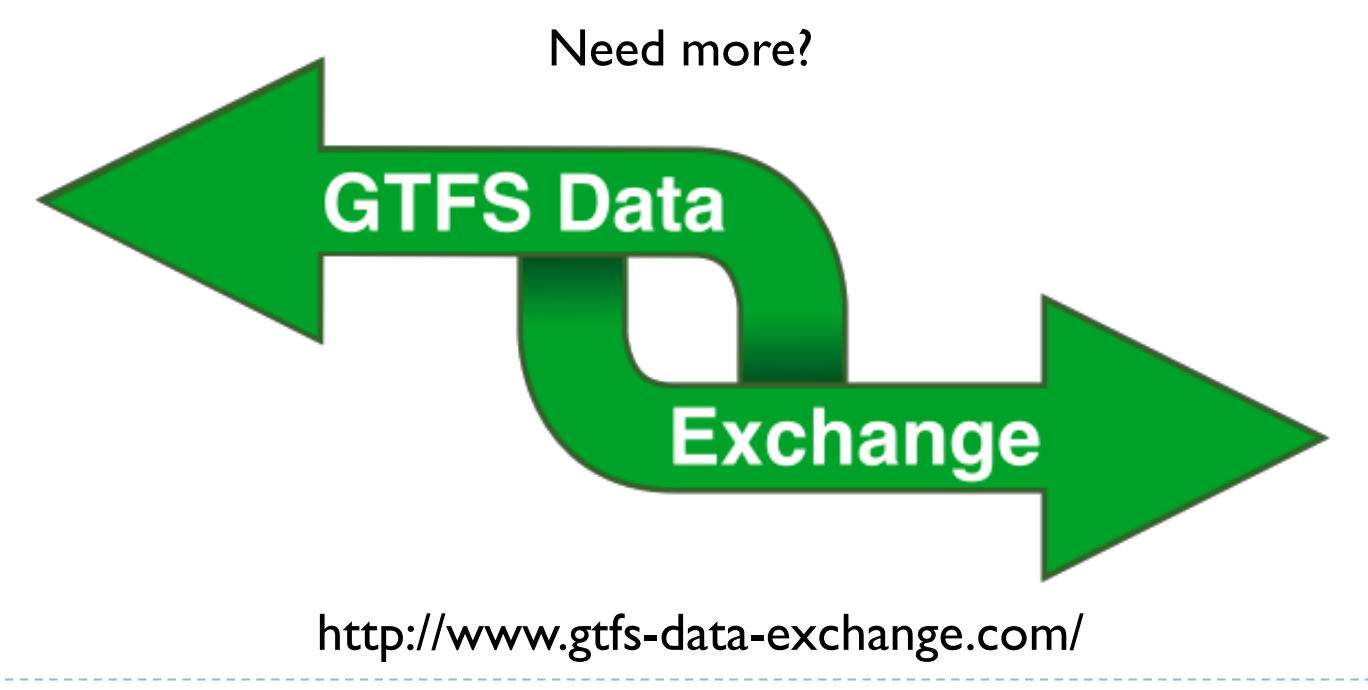

#### Querying graph structure

- $\blacktriangleright$  Navigate structure
	- ` java.util.Set<V> **vertexSet**()
	- **boolean containsVertex**(V v)
	- **boolean containsEdge**(V sourceVertex,V targetVertex)
	- ▶ java.util.Set<E> edgesOf(V vertex)
	- ▶ java.util.Set<E> getAllEdges(V sourceVertex,V targetVertex)
- ▶ Query Edges
	- **▶ V getEdgeSource(E e)**
	- **▶ ∨ getEdgeTarget**(E e)
	- ▶ double getEdgeWeight(E e)

# Utility functions

▶ Static class **org.jgrapht.Graphs** 

#### **Easier creation**

- ` public static <V,E> E **addEdge**(Graph<V,E> g, V sourceVertex, V targetVertex, double weight)
- ` public static <V,E> E **addEdgeWithVertices**(Graph<V,E> g, V sourceVertex, V targetVertex)

#### **Easier navigation**

- ` public static <V,E> java.util.List<V> **neighborListOf**(Graph<V,E> g, V vertex)
- ` public static String **getOppositeVertex**(Graph<String, DefaultEdge> g, DefaultEdge e, String v)
- ▶ public static <V,E> java.util.List<V> **predecessorListOf**(DirectedGraph<V,E> g, V vertex)
- ▶ public static <V,E> java.util.List<V> **successorListOf**(DirectedGraph<V,E> g, V vertex)

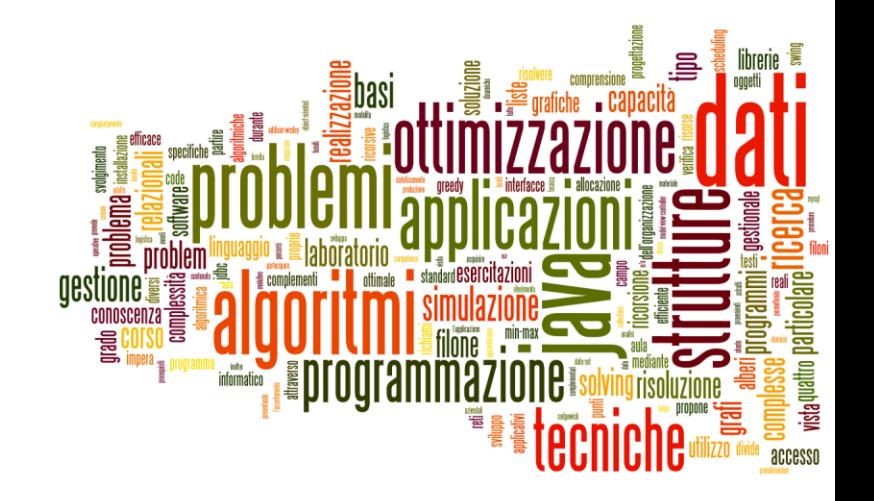

#### Visits in JGraphT

Representing and visiting graphs

# JGraphT and visits

- Visits are called "traversals"
- ` Implemented through **iterator** classes
- ` Package **org.jgrapht.traverse**

#### Graph traversal classes

#### Package org.jgrapht.traverse

Graph traversal means.

See:

**Description** 

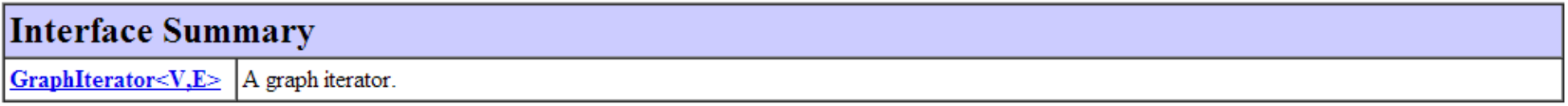

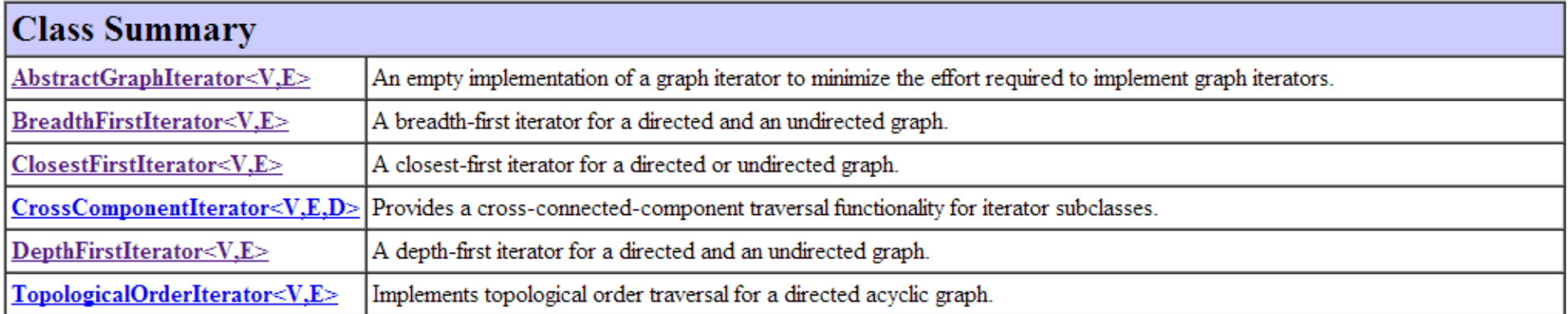

 $\blacktriangleright$ 

#### Graph iterators

- $\triangleright$  Usual hasNext() and next() methods
- ▶ May register event listeners to traversal steps
	- ▶ void addTraversalListener(TraversalListener<<u>V,E</u>> I)
- **TraversalListeners may react to:** 
	- **Edge traversed**
	- **Nertex traversed**
	- $\blacktriangleright$  Vertex finished
	- **Connected component started**
	- **Connected component finished**

# Types of traversal iterators

- ▶ BreadthFirstIterator
- **DepthFirstIterator**
- ▶ ClosestFirstIterator
	- The metric for *closest* here is the path length from a start vertex. Graph.getEdgeWeight(Edge) is summed to calculate path length. Optionally, path length may be bounded by a finite radius.

#### ▶ TopologicalOrderIterator

A topological sort is a permutation p of the vertices of <sup>a</sup> graph such that an edge {*i*,*j* } implies that *<sup>i</sup>* appears before *j* in *p*. Only directed acyclic graphs can be topologically sorted.

#### Resources

#### ` JGraphT Library: http://jgrapht.org/

#### Licenza d'uso

- $\triangleright$  Queste diapositive sono distribuite con licenza Creative Commons "Attribuzione - Non commerciale - Condividi allo stesso modo (CC BY-NC-SA)"
- Sei libero:
	- di riprodurre, distribuire, comunicare al pubblico, esporre in pubblico, rappresentare, eseguire e recitare quest'opera
	- $\blacktriangleright$  di modificare quest'opera
- Alle seguenti condizioni:
	- $\triangleright$  Attribuzione Devi attribuire la paternità dell'opera agli autori origina e in modo tale da non suggerire che essi avallino te o il modo in cui tu usi l'opera.
	- $\triangleright$  Non commerciale Non puoi usare quest'opera per fini commerciali.
	- $\triangleright$  Condividi allo stesso modo Se alteri o trasformi quest'opera, o se la usi per crearne un'altra, puoi distribuire l'opera risultante solo con una licenza identica o equivalente a questa.
- http://creativecommons.org/licenses/by-nc-sa/3.0/

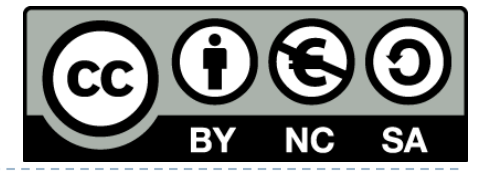